# **Programming for Engineers**

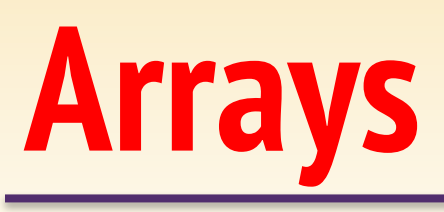

## UNIVERSITY **AT ALBANY State University of New York**

ICEN 200– Spring 2018 Prof. Dola Saha

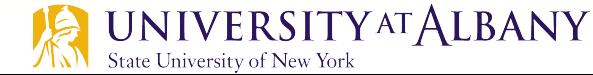

### **Array**

- $\triangleright$  Arrays are data structures consisting of related data items of the same type.
- $\triangleright$  A group of *contiquous* memory locations that all have the same type.
- $\triangleright$  To refer to a particular location or element in the array
	- Array's name
	- Position number of the particular element in the array

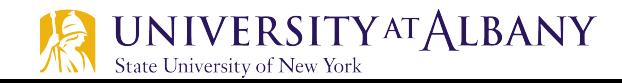

### **Example Array**

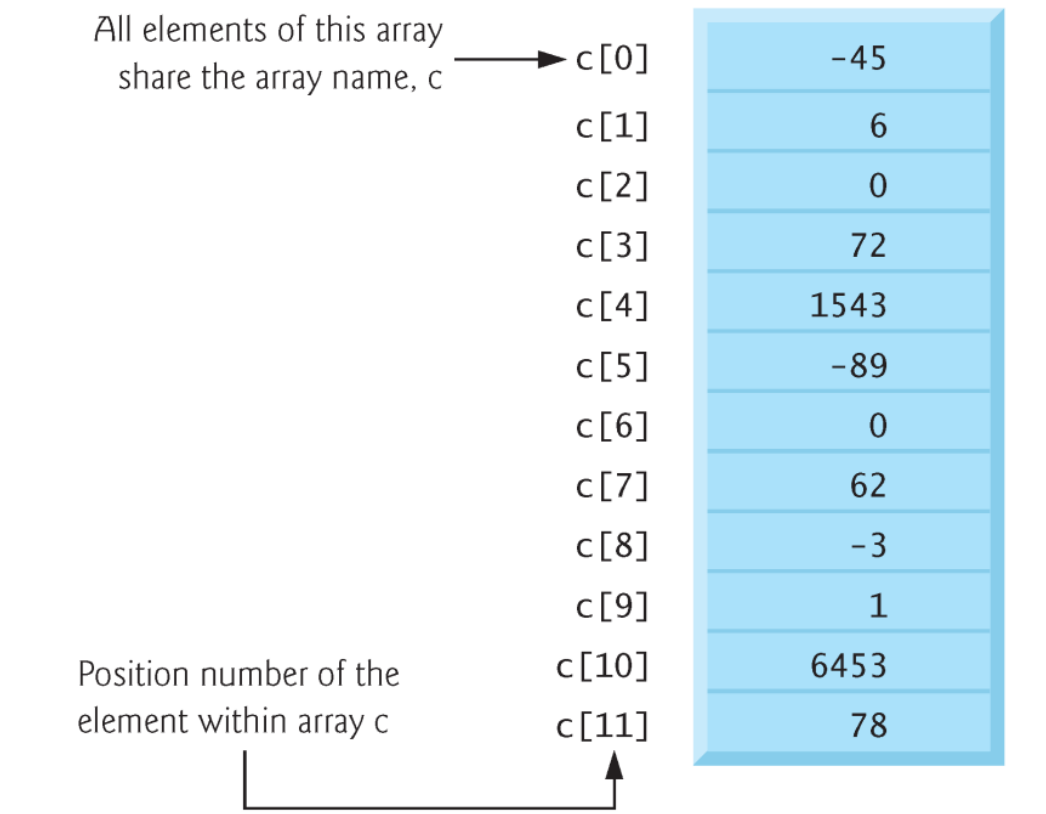

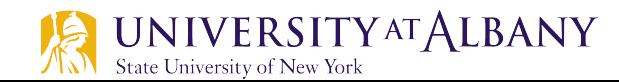

### **Array indexing**

- $\triangleright$  The first element in every array is the zeroth element.
- $\triangleright$  An array name, like other identifiers, can contain only letters, digits and underscores and cannot begin with a digit.
- $\triangleright$  The position number within square brackets is called an index or subscript.
- $\triangleright$  An index must be an integer or an integer expression
	- array\_name[x], array\_name[x+y], etc.
- $\triangleright$  For example, if  $a = 5$  and  $b = 6$ , then the statement
	- o c[a + b] += **2;**

adds 2 to array element  $c[11]$ .

### **Array in memory**

- $\triangleright$  Array occupies contiguous space in memory
- $\triangleright$  The following definition reserves 12 elements for integer array c, which has indices in the range 0-11.
	- o **int c[12];**
- $\triangleright$  The definition
	- o **int b[100]; double x[27];**

reserves 100 elements for integer array b and 27 elements for double array x.

 $\triangleright$  Like any other variables, uninitialized array elements contain garbage values.

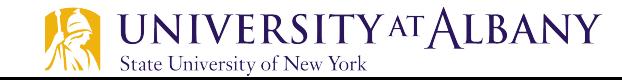

### **Initializing array**

```
// Fig. 6.3: fig06_03.c
 L
     // Initializing the elements of an array to zeros.
 \overline{\mathbf{2}}\#include <stdio.h>
 3
 4
 5
     // function main begins program execution
 6
     int main(void)
 7
     ſ
         int n[5]; // n is an array of five integers
 8
 9
         // set elements of array n to 0
10
\blacksquarefor (size_t i = 0, i < 5, ++i) {
                                                                        Outputn[i] = 0; // set element at location i to 0
1213ł
\overline{14}Element
                                                                                            Value
15
         printf("%s%13s\n', "Element", "Value");
                                                                                 \theta\overline{0}16
                                                                                 1
                                                                                                 0
         // output contents of array n in tabular format
                                                                                 \overline{2}\blacksquare0
                                                                                 \overline{\mathbf{3}}for (size_t i = 0; i < 5; ++i) {
18
                                                                                                 \Omega\overline{4}printf("%7u%13d\n", i, n[i]);\Omega19
20
         F
21
```
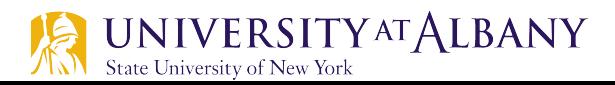

### **Use of size\_t**

- $\triangleright$  Notice that the variable i is declared to be of type size t, which according to the C standard represents an unsigned integral type.
- $\triangleright$  This type is recommended for any variable that represents an array's size or an array's indices.
- $\triangleright$  Type size t is defined in header  $\triangle$  stddef.h>, which is often included by other headers (such as <stdio.h>).
- $\triangleright$  [Note: If you attempt to compile Fig. 6.3 and receive errors, simply include <stddef.h> in your program.]

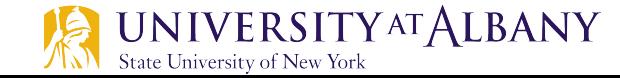

### **Initializing with initializer list**

State University of New York

```
// Fig. 6.4: fig06_04.c
 П
    // Initializing the elements of an array with an initializer list.
 \mathbf{z}#inc1ude <sub>stdio.h>\overline{\mathbf{3}}4
 5
    // function main begins program execution
     int main(void)
 6
 7
     ſ
        // use initializer list to initialize array n
8
        int n[5] = \{32, 27, 64, 18, 95\};
 9
10
11
        printf("%s%13s\n', "Element", "Value");
12\overline{13}// output contents of array in tabular format
        for (size_t i = 0; i < 5; ++i) {
14
                                                             Outputprintf("%7u%13d\n'n", i, n[i]);15
        ł
16
\mathbf{17}}
                                                             Element
                                                                               Value
                                                                                  32
                                                                    0
                                                                                  27
                                                                    \overline{2}64
                                                                    3
                                                                                  18
                                                                    4
                                                                                  95
    UNIVERSITYATALBANY
                                                                                          8
```
### **Initializing with fewer initializers**

- $\triangleright$  If there are *fewer* initializers than elements in the array, the remaining elements are initialized to zero.
- $\triangleright$  Example:
	- // initializes entire array to zeros

**int n[10] = {0};** 

- $\triangleright$  The array definition
	- o **int n[5] = {32, 27, 64, 18, 95, 14};**

causes a syntax error because there are six initializers and *only* five array elements.

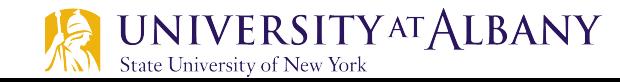

### **Initializing without array size**

 $\triangleright$  If the array size is *omitted* from a definition with an initializer list, the number of elements in the array will be the number of elements in the initializer list.

#### $\triangleright$  For example,

o **int n[] = {1, 2, 3, 4, 5};**

would create a five-element array initialized with the indicated values.

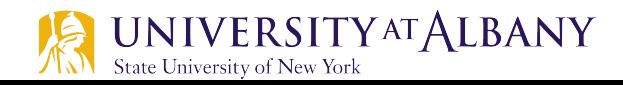

### **Initializing to even list**

```
Т
     // Fig. 6.5: fig06_05.c
   // Initializing the elements of array s to the even integers from 2 to 10.
 2
     \#inc1ude \lestdio.h>
 \overline{\mathbf{3}}#define SIZE 5 // maximum size of array
 4
 5
 6
     // function main begins program execution
     int main(void)
 7
 8
     \{// symbolic constant SIZE can be used to specify array size
 9
        int s[SIZE]; // array s has SIZE elements
10
11
        for (size_t j = 0; j < SIZE; ++j) { // set the values
12
\overline{13}S[i] = 2 + 2 * i:
                                                                 Outputł
\overline{14}15
16
        printf("%s%13s\n', "Element", "Value");
                                                                   Element
                                                                                    Value
\mathbf{17}\Omega2
18
        // output contents of array s in tabular format
                                                                          1
                                                                                         4
                                                                          \overline{2}6
        for (size_t j = 0, j < SIZE, ++j) {
19
                                                                          3
                                                                                         8
            printf("%7u%13d\n", j, s[j]);20
                                                                          4
                                                                                        10
        ł
21
22
     \mathcal{F}
```
### **Preprocessor**

- $\triangleright$  The #define preprocessor directive is introduced in this program.
- Ø **#define SIZE 5**
	- defines a symbolic constant SIZE whose value is 5.
- $\triangleright$  A symbolic constant is an identifier that's replaced with replacement text by the C preprocessor before the program is compiled.
- $\triangleright$  Using symbolic constants to specify array sizes makes programs more modifiable.

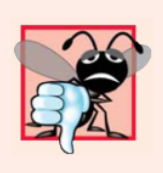

#### **Common Programming Error 6.3**

Ending a #define or #include preprocessor directive with a semicolon. Remember that preprocessor directives are not C statements.

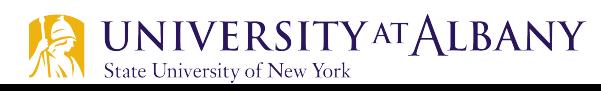

### **Adding elements of an array**

```
// Fig. 6.6: fig06_06.c
 L
   // Computing the sum of the elements of an array.
 2
    #inc1ude <sub>stdio.h>3
    #define SIZE 12
4
 5
 6
    // function main begins program execution
    int main(void)
7
8
    \{9
        // use an initializer list to initialize the array
        int a[SIZE] = \{1, 3, 5, 4, 7, 2, 99, 16, 45, 67, 89, 45\};10
        int total = 0: // sum of array
11
\mathbf{12}13
        // sum contents of array a
        for (size_t i = 0, i < SIZE, ++i) {
14
           total += a[i];
15
16
        ł
\blacksquareprintf("Total of array element values is \%d\n\cdot", total);
18
19
    \mathcal{F}
```
Total of array element values is 383

### **Using Arrays to Summarize Poll (1)**

```
// Fig. 6.7: fig06_07.c
 L
 \mathbf{z}// Analyzing a student poll.
    #inc1ude <sub>stdio.h>3
    #define RESPONSES_SIZE 40 // define array sizes
 4
 5
    #define FREQUENCY_SIZE 11
 6
    // function main begins program execution
 7
    int main(void)
 8
 9
     \{// initialize frequency counters to 0
10
        int frequency[FREQUENCY_SIZE] = {0};
11
\mathbf{12}// place the survey responses in the responses array
\blacksquareint responses [RESPONSES_SIZE] = \{1, 2, 6, 4, 8, 5, 9, 7, 8, 10,\overline{14}1, 6, 3, 8, 6, 10, 3, 8, 2, 7, 6, 5, 7, 6, 8, 6, 7, 5, 6, 6,
15
16
              5, 6, 7, 5, 6, 4, 8, 6, 8, 10;
\blacksquare// for each answer, select value of an element of array responses
18
19
        // and use that value as an index in array frequency to
20
        // determine element to increment
        for (size_t \text{ answer} = 0; \text{ answer} < RESPONES\_SIZE; ++answer) {
21
           ++frequency[responses[answer]];
22
        \mathcal{L}23
24
```
### **Using Arrays to Summarize Poll (2)**

```
25
        // display results
        printf("%s%17s\n", "Rating", "Frequency");
26
27
        // output the frequencies in a tabular format
28
29
        for (size_t \text{ rating} = 1; \text{ rating} < FREQUENCY_SIZE; +\text{training}) {
            printf("%6d%17d\n", rating, frequency[rating]);
30
        ł
31
32
    \mathcal{F}
```
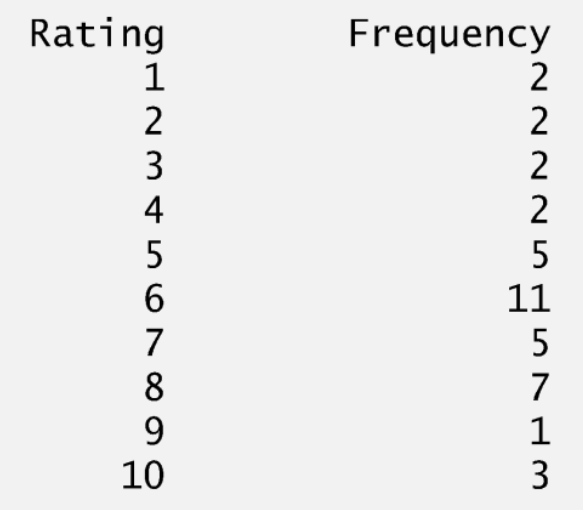

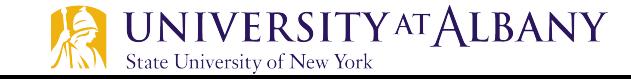

### **Histogram with Array elements (1)**

```
// Fig. 6.8: fig06_08.c
 п
    // Displaying a histogram.
 2
 3
    #include \ltstdio.h>
    #define SIZE 5
 4
 5
 6
    // function main begins program execution
    int main(void)
7
    \{8
       // use initializer list to initialize array n
9
10
        int n[SIZE] = \{19, 3, 15, 7, 11\};
11
       printf("%s%13s%17s\n", "Element", "Value", "Histogram");
\mathbf{12}\blacksquare14
       // for each element of array n, output a bar of the histogram
        for (size_t i = 0; i < SIZE; ++i) {
15
           printf("%7u%13d ", i, n[i]);
16
17
           for (int j = 1; j \le n[i]; ++j) { // print one bar
18
              printf("%c", '*');
19
20
           ł
21puts(""); // end a histogram bar with a newline
22
        ł
23
24
    \mathcal{F}
```
### **Histogram with Array elements (1)**

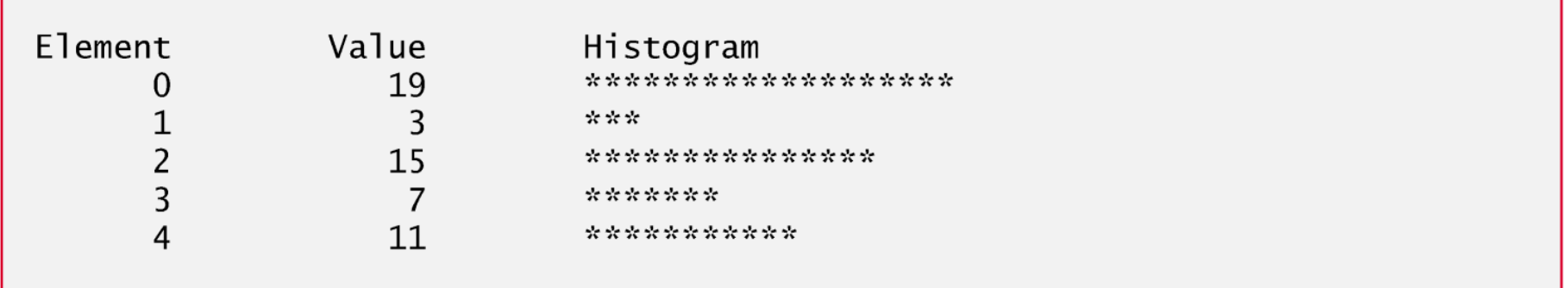

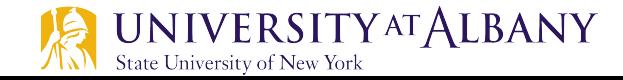

### **Character Arrays & String Representation**

- $\triangleright$  Store *strings* in character arrays.
- $\triangleright$  So far, the only string-processing capability we have is outputting a string with printf.
- $\triangleright$  A string such as "hello" is really an array of individual characters in C.
- $\triangleright$  A character array can be initialized using a string literal.
- $\triangleright$  For example,
	- o **char string1[] = "first";**

initializes the elements of array string1 to the individual characters in the string literal "first".

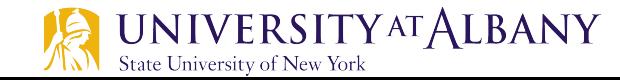

### **Size of Character Array**

- $\triangleright$  In this case, the size of array string 1 is determined by the compiler based on the length of the string.
- $\triangleright$  The string "first" contains five characters plus a special *string-termination character* called the null character.
- $\triangleright$  Thus, array string 1 actually contains six elements.
- $\triangleright$  The character constant representing the null character is '\0'.
- $\triangleright$  All strings in C end with this character.

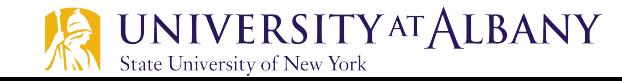

### **Character Array Indexing**

- $\triangleright$  The preceding definition is equivalent to o **char string1[] = {'f', 'i' , 'r', 's', 't', '\0'};**
- $\triangleright$  Because a string is really an array of characters, we can access individual characters in a string directly using array index notation.
- $\triangleright$  For example, string 1 [0] is the character 'f' and string1[3] is the character 's'.

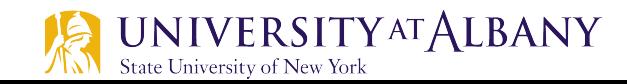

## **Scanning string**

- $\triangleright$  We also can input a string directly into a character array from the keyboard using scanf and the conversion specifier %s.
- $\triangleright$  For example,
	- o **char string2[20];**

creates a character array capable of storing a string of at most 19 characters and a terminating null character.

 $\triangleright$  The statement

State University of New York

o scanf(**"%19s", string2);**

reads a string from the keyboard into string2.

- $\triangleright$  The name of the array is passed to scanf without the preceding & used with nonstring variables.
- $\triangleright$  The & is normally used to provide scanf with a variable's *location* in memory so that a value can be stored there.<br>UNIVERSITYATALBANY

### **Scanning string**

- $\triangleright$  Function scanf will read characters until a space, tab, newline or *end-of-file indicator* is encountered.
- $\triangleright$  The string 2 should be no longer than 19 characters to leave room for the terminating null character.
- $\triangleright$  If the user types 20 or more characters, your program may crash or create a security vulerability.
- $\triangleright$  For this reason, we used the conversion specifier %19s so that scanf reads a maximum of 19 characters and does not write characters into memory beyond the end of the array string2.

### **Memory Management in Scanning String**

- $\triangleright$  It's your responsibility to ensure that the array into which the string is read is capable of holding any string that the user types at the keyboard.
- $\triangleright$  Function scanf does *not* check how large the array is.
- $\triangleright$  Thus, scanf can write beyond the end of the array.
- $\triangleright$  You can use gets (text) to get the text from user.

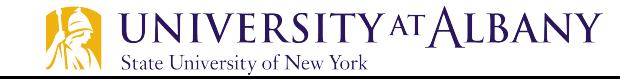

### **Printing String**

Ø

- $\triangleright$  A character array representing a string can be output with printf and the %s conversion specifier.
- $\triangleright$  The array string 2 is printed with the statement o printf(**"%s\n", string2);**
- $\triangleright$  Function printf, like scanf, does not check how large the character array is.
- $\triangleright$  The characters of the string are printed until a **terminating null character is encountered.**<br>INIVERSITYATALBANY iiversity of New York

### **Treating Character Arrays as String (1)**

```
// Fig. 6.10: fig06_10.c
 L
   // Treating character arrays as strings.
\mathbf{z}\#inc1ude \leqstdio.h>
3
    #define SIZE 20
4
5
    // function main begins program execution
6
    int main(void)
7
8
    ſ
9
        char string1[SIZE], // reserves 20 characters
        char string2[] = "string literal", // reserves 15 characters
10
\blacksquare12// read string from user into array string1
        printf("%s", "Enter a string (no longer than 19 characters): ");
\mathbf{13}scanf("%19s", string1); // input no more than 19 characters
14
15
16
        // output strings
        printf("string1 is: %s\nstring2 is: %s\n"
\mathbf{I}"string1 with spaces between characters is:\n",
18
                string1, string2);
19
```
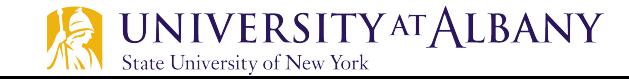

### **Treating Character Arrays as String (2)**

```
20
        // output characters until null character is reached
21for (size_t i = 0; i < SIZE && string1[i] != '\0'; ++i) {
22
           printf("%c " string1[i]);23
24
        ł
25
       puts("");
26
27
   \mathcal{F}Enter a string (no longer than 19 characters): Hello there
```
string1 is: Hello string2 is: string literal string1 with spaces between characters is:  $H e 1 1 o$ 

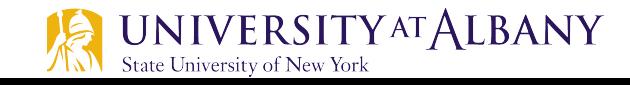

### **Passing Arrays to Functions**

- $\triangleright$  To pass an array argument to a function, specify the array's name without any brackets.
- $\triangleright$  For example,

**int hourlyTemperatures[HOURS\_IN\_A\_DAY];** modifyArray(hourlyTemperatures, **HOURS\_IN\_A\_DAY);**

the function call passes array hourlyTemperatures and its size to function modifyArray.

- $\triangleright$  The name of the array evaluates to the address of the first element of the array.
- $\triangleright$  The called function *can modify* the element values in the callers' original arrays.

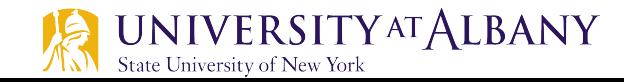

### **Passing Array to Functions (1)**

```
// Fig. 6.13: fig06_13.c
 \blacksquare2 // Passing arrays and individual array elements to functions.
    \#include <stdio.h>
 \overline{\mathbf{3}}#define SIZE 5
 4
 5
 6
    // function prototypes
     void modifyArray(int b[], size_t size);
 7
     void modifyElement(int e);
 8
 9
     // function main begins program execution
10
     int main(void)
11
\mathbf{12}\{int a[SIZE] = \{0, 1, 2, 3, 4\}; // initialize array a
\overline{13}\overline{14}15
        puts("Effects of passing entire array by reference:\n\lambdanThe "
16
            "values of the original array are:"):
\blacksquare18
        // output original array
        for (size_t i = 0; i < SIZE; ++i) {
19
            printf("%3d", a[i]);20
        \mathcal{F}21
22
        puts(""); // outputs a newline
23
24
```
### **Passing Array to Functions (2)**

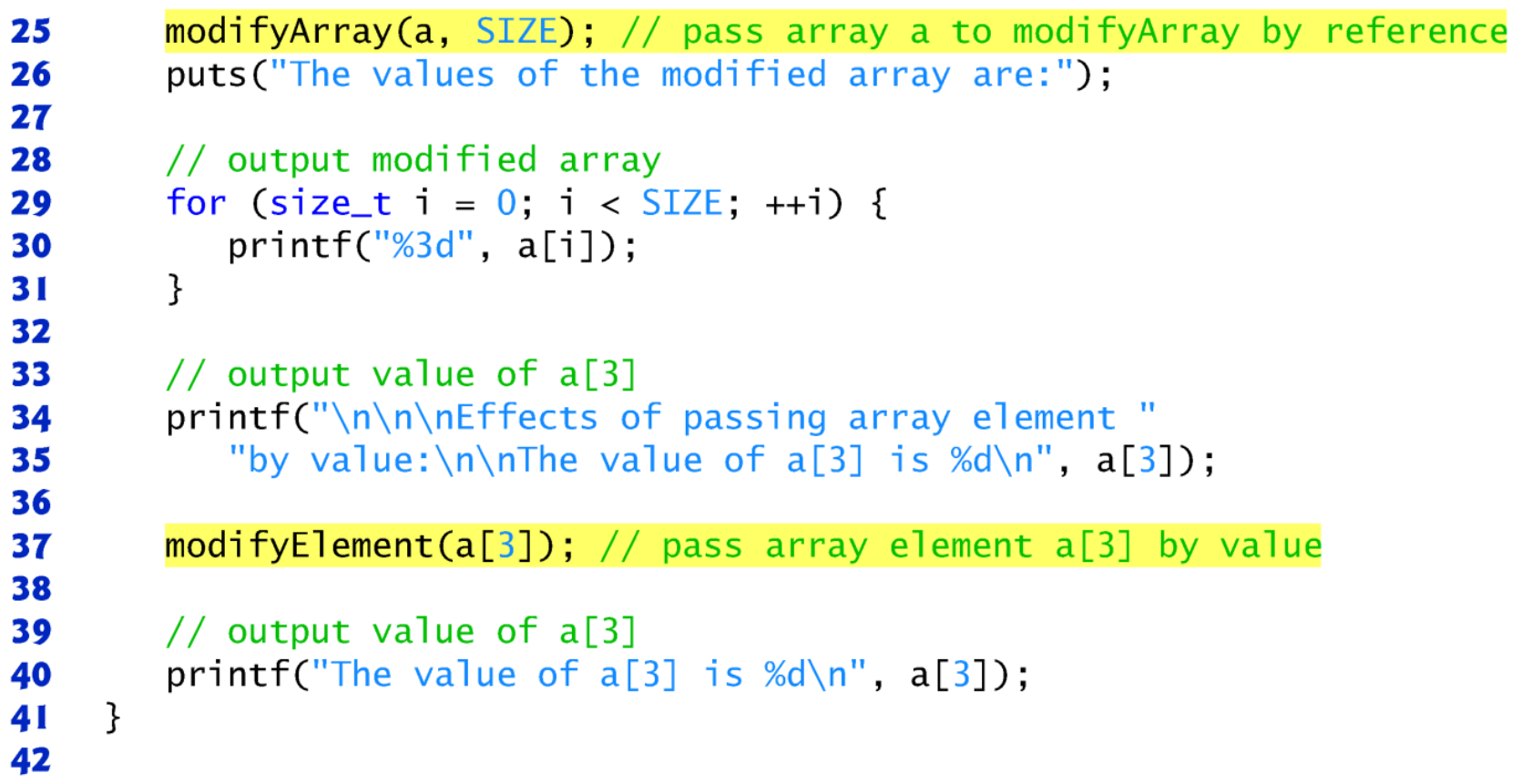

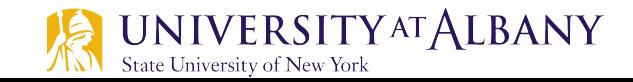

### **Passing Array to Functions (3)**

```
// in function modifyArray, "b" points to the original array "a"
43
44
    // in memory
    void modifyArray(int b[], size_t size)
45
46
    f.
       // multiply each array element by 2
47
        for (size_t j = 0; j < size; ++j) {
48
49
           b[i] = 2, // actually modifies original array
        \mathcal{F}50
51
    ł
52
    // in function modifyElement, "e" is a local copy of array element
53
    // a[3] passed from main
54
    void modifyElement(int e)
55
56
    f.
57
       // multiply parameter by 2
        printf("Value in modifyElement is %d\n", e^* = 2);
58
59
    ł
```
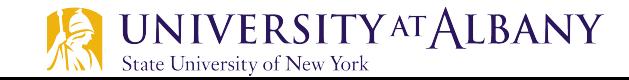

### **Passing Array to Functions (4)**

```
Effects of passing entire array by reference:
The values of the original array are:
  0 \t1 \t2 \t3 \t4The values of the modified array are:
  0 \t2 \t4 \t6 \t8Effects of passing array element by value:
The value of a[3] is 6
Value in modifyElement is 12
```
The value of  $a[3]$  is 6

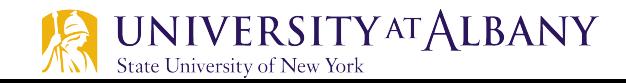

### **Protecting Array Elements**

- $\triangleright$  Function tryToModifyArray is defined with parameter const int b[], which specifies that array b is constant and cannot be modified.
- $\triangleright$  The output shows the error messages produced by the compiler—the errors may be different for your compiler.

```
// in function tryToModifyArray, array b is const, so it cannot be
\mathbf I// used to modify its array argument in the caller
2
   void tryToModifyArray(const int b[])
3
   \{4
5
       b[0] /= 2, // error
6
       b[1] /= 2, // error
\mathbf 7b[2] /= 2, // error
8
   ł
```
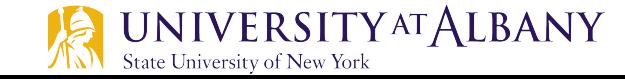

### **Classwork Assignment**

 $\triangleright$  Search an Array: Write a program to initialize an array of size S with an initializer list. Also get a value for num1 from user. Pass the array as well as num1 to a function. Within the function, check each element of array whether it matches num1. If it matches, return 1, else return 0 to the main function.

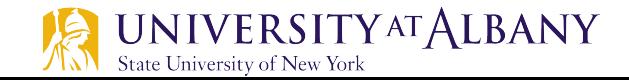

### **Binary Search – searching in a sorted array**

- $\triangleright$  The linear searching method works well for *small* or unsorted arrays.
- $\triangleright$  However, for large arrays linear searching is inefficient.
- $\triangleright$  If the array is sorted, the high-speed binary search technique can be used.
- $\triangleright$  The binary search algorithm eliminates from consideration one-half of the elements in a sorted array after each comparison.

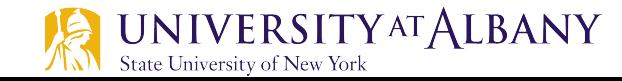

### **Binary Search – searching in a sorted array**

- $\triangleright$  The algorithm locates the *middle* element of the array and compares it to the search key.
- $\triangleright$  If they're equal, the search key is found and the index of that element is returned.
- $\triangleright$  If they're not equal, the problem is reduced to searching one-half of the array.
- $\triangleright$  If the search key is less than the middle element of the array, the *first half* of the array is searched, otherwise the second half of the array is searched.

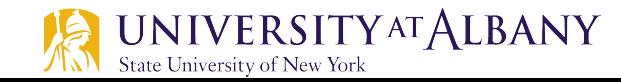

### **Demo**

### $\triangleright$  Demo from Princeton

https://www.cs.princeton.edu/courses/archive/fall06/cos226/demo/demobsearch.ppt

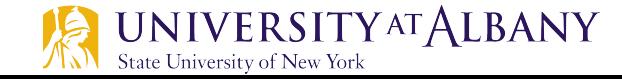

### **Binary Search – C code (1)**

```
// Fig. 6.19: fig06_19.c
 \blacksquare// Binary search of a sorted array.
 \mathbf{2}#inc1ude <sub>stdio.h>3
     #define SIZE 15
 4
 5
 6
     // function prototypes
     size_t binarySearch(const int b[], int searchKey, size_t low, size_t high);
 7
 8
     void printHeader(void);
 9
     void printRow(const int b[], size_t low, size_t mid, size_t high);
10
     // function main begins program execution
П
\mathbf{12}int main(void)
\overline{13}\{int a[SIZE]: // create array a
\overline{14}15
16
        // create data
        for (size_t i = 0; i < SIZE; ++i) {
\mathbf{17}a[i] = 2 * i:
18
        ł
19
20
        printf("%s", "Enter a number between 0 and 28: ");
21
22
        int key; // value to locate in array a
        scanf("%d", \&key);23
24
```

```
25
        printHeader():
26
       // search for key in array a
27
28
        size_t result = binarySearch(a, key, 0, SIZE - 1);
29
30
       // display results
31if (result != -1) {
           printf("\n%d found at index %d\n", key, result);
32
33
        ł
       else f34
35
           printf("\\n%d not found\\n", key):ł
36
    \mathcal{F}37
38
39
    // function to perform binary search of an array
    size_t binarySearch(const int b[], int searchKey, size_t low, size_t high)
40
41
     \{42
        // loop until low index is greater than high index
        while (low \le high) {
43
44
45
           // determine middle element of subarray being searched
46
           size_t middle = (low + high) / 2;
47
```
**38**

 $\omega_{\rm c}$  ,  $\omega_{\rm c}$ 

### **Binary Search – C code (3)**

```
48
           // display subarray used in this loop iteration
49
           printRow(b, low, middle, high);
50
           // if searchKey matched middle element, return middle
51
52
           if (searchKey == b[middle]) {
              return middle;
53
54
           ł
55
           // if searchKey is less than middle element, set new high
56
           else if (searchKey < b[\text{middle}]) {
57
              high = middle - 1; // search low end of array
58
59
           } if
60
61
           // if searchKey is greater than middle element, set new low
           else f62
              low = middle + 1; // search high end of array
63
64
65
        \frac{1}{2} // end while
66
67
        return -1. // searchKey not found
68
     ł
69
```
### **Binary Search – C code (4)**

```
// Print a header for the output
70
    void printHeader(void)
71
72
    \{puts("\nIndices:");
73
74
75
       // output column head
76
       for (unsigned int i = 0, i < SIZE, +i) {
           printf("%3u " , i);77
78
        ł
79
       puts(""); // start new line of output
80
81
82
       // output line of - characters
       for (unsigned int i = 1; i \le 4 * SIZE; +i) {
83
           print(f("%s", "-"84
85
        ł
86
       puts(""); // start new line of output
87
88
    ł
89
```
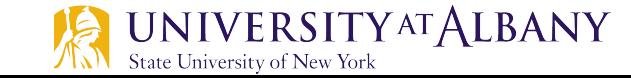

```
90
    // Print one row of output showing the current
    // part of the array being processed.
91
    void printRow(const int b[], size_t low, size_t mid, size_t high)
92
93
     \{// loop through entire array
94
95
        for (size_t i = 0, i < SIZE, ++i) {
96
97
           // display spaces if outside current subarray range
           if (i < 1ow || i > high) {
98
              print(f("%s", " " ");99
100
           ł
           else if (i == mid) { // display middle element
101
              printf("%3d*", b[i]); // mark middle value102
           ł
103
104
           else \{\frac{1}{2} display other elements in subarray
              printf("%3d " , b[i]);
105
           }
106
107
        }
108
109
        puts(""); // start new line of output
110 }
```
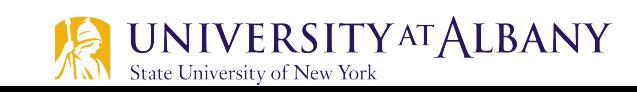

### **Binary Search – C code (6)**

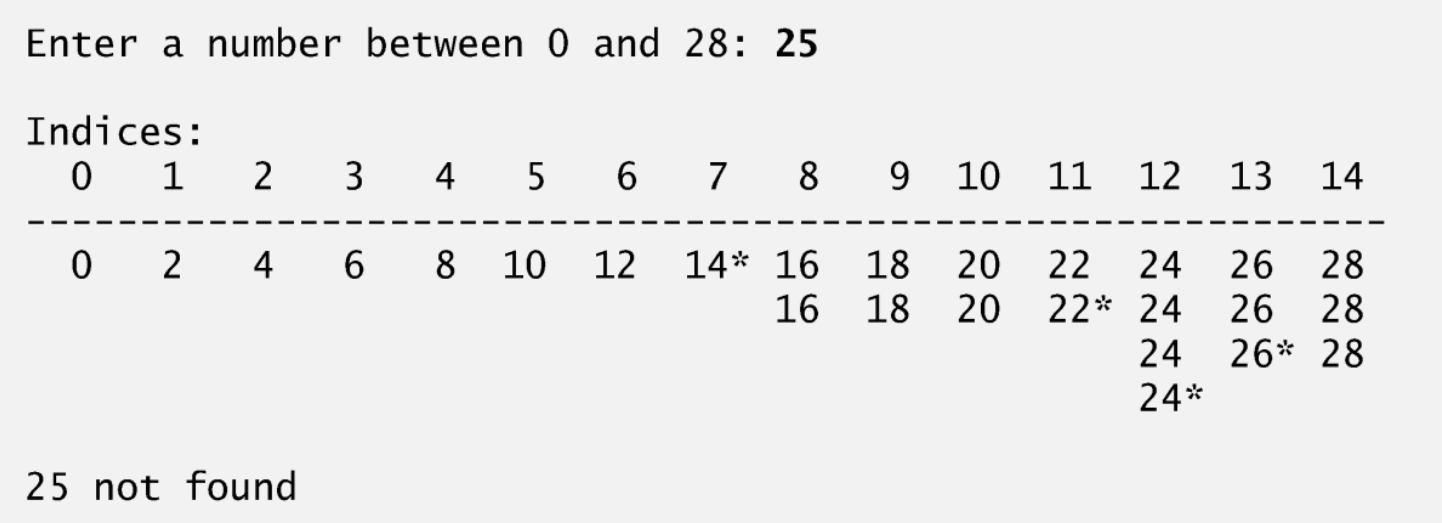

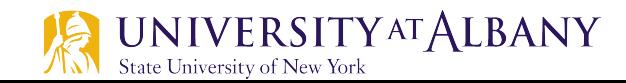

### **Binary Search – C code (7)**

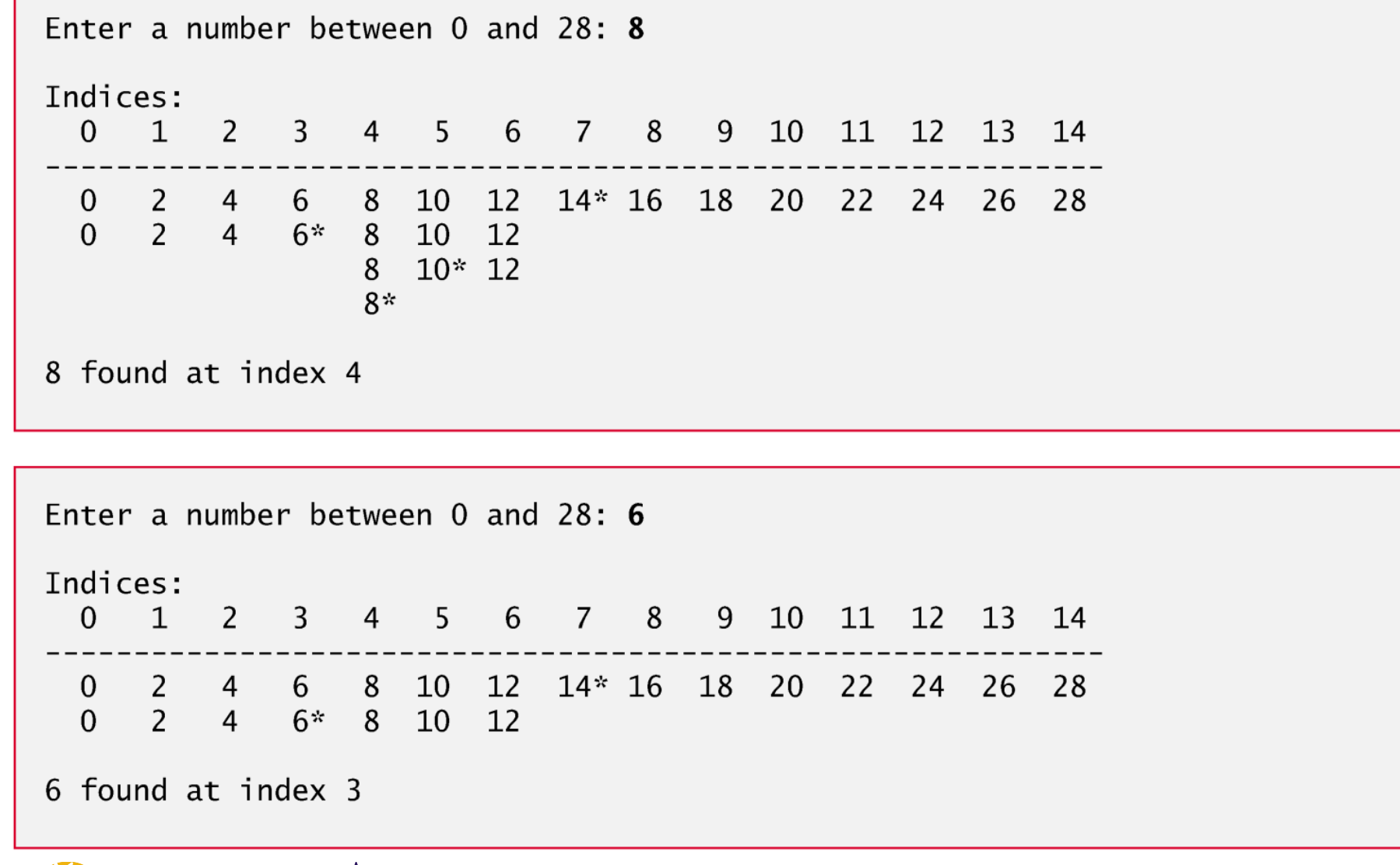

### **Multidimensional Arrays**

- $\triangleright$  Arrays in C can have multiple indices.
- $\triangleright$  A common use of multidimensional arrays is to represent tables of values consisting of information arranged in rows and columns.
- $\triangleright$  Multidimensional arrays can have more than two indices.

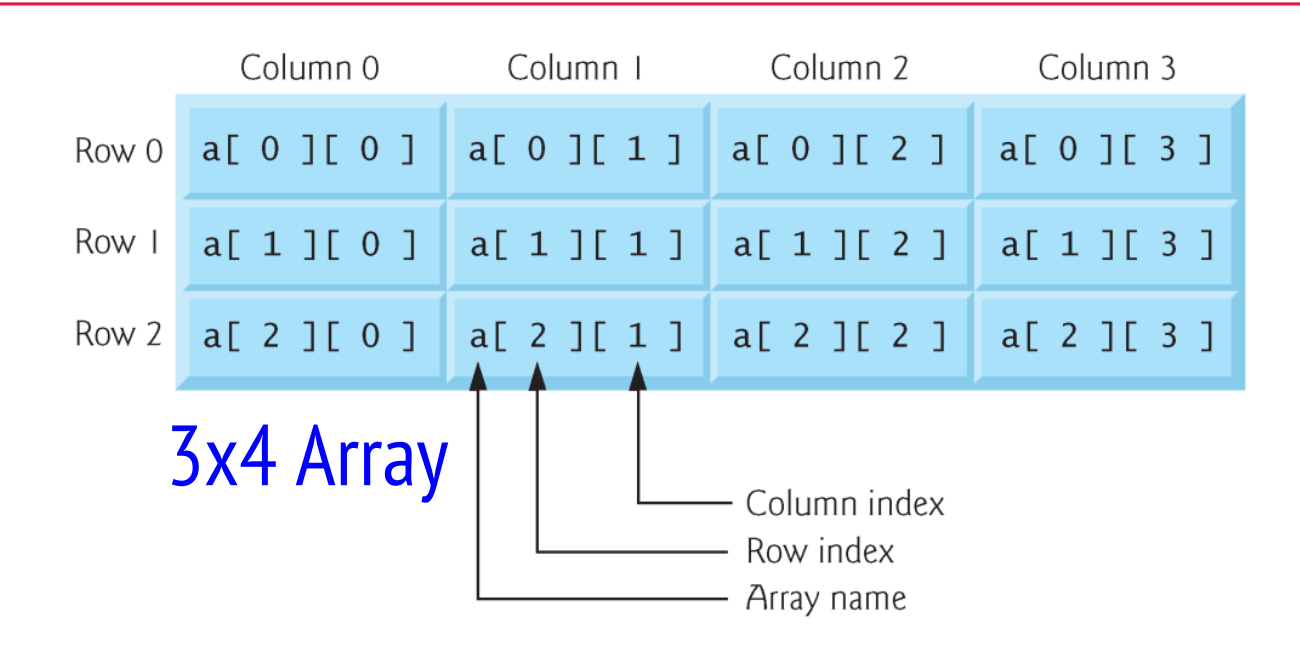

### **Initialization**

- $\triangleright$  Where it is defined
	- Braces for each dimension
		- o **int b[2][2] = {{1, 2}, {3, 4}};**
	- § If there are not enough initializers for a given row, the remaining elements of that row are initialized to 0.
		- o **int b[2][2] = {{1}, {3, 4}};**
	- **Fig. 15** If the braces around each sublist are removed from the array1 initializer list, the compiler initializes the elements of the first row followed by the elements of the second row.
		- o **int b[2][2] = {1, 2, 3, 4};**

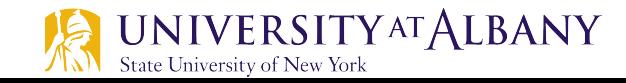

### **Multidimensional Array Example Code (1)**

```
// Fig. 6.21: fig06_21.c
 \blacksquare// Initializing multidimensional arrays.
 2
     #include <stdio.h>
 \overline{\mathbf{3}}4
 5
     void printArray(int a[][3]); // function prototype
 6
     // function main begins program execution
 \overline{\mathbf{r}}int main(void)
 8
 9
     ſ
10
         int array1[2][3] = {{1, 2, 3}, {4, 5, 6}};
         puts("Values in array1 by row are:");
\blacksquareprintArray(array1):
12\blacksquareint array2[2][3] = \{1, 2, 3, 4, 5\};14
         puts("Values in array2 by row are:");
15
         printArray(array2);
16
\mathbf{17}int array3[2][3] = \{\{1, 2\}, \{4\}\};18
         puts("Values in array3 by row are:");
19
         printArray(array3);
20
21
     ł
22
```
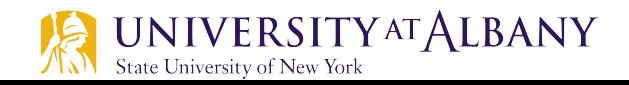

### **Multidimensional Array Example Code (2)**

```
// function to output array with two rows and three columns
23
    void printArray(int a[][3])
24
25\{26
       // loop through rows
        for (size_t i = 0, i \le 1, ++i) {
27
28
29
           // output column values
           for (size_t j = 0; j \le 2; ++j) {
30
              printf("%d", a[i][j]);
31
32
           ł
33
           printf("\n"); // start new line of output
34
        ł
35
36
    \mathcal{F}
```

```
Values in array1 by row are:
1234 5 6
Values in array2 by row are:
1 \t2 \t34 5 0
Values in array3 by row are:
1204 0 0
```
### **Two Dimensional Array Manipulation**

#### $\triangleright$  Example

- § studentGrades[3][4]
- Row of the array represents a student.
- Column represents a grade on one of the four exams the students took during the semester.
- $\triangleright$  The array manipulations are performed by four functions.
	- **Function minimum determines the lowest grade of any student for the semester.**
	- Function maximum determines the highest grade of any student for the semester.
	- Function average determines a particular student's semester average.
	- Function printArray outputs the two-dimensional array in a neat, tabular format.

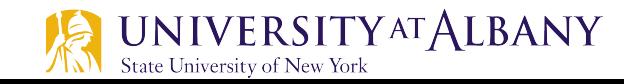

### **2D Array Manipulation Code (1)**

```
// Fig. 6.22: fig06_22.c
 \blacksquare\mathbf{2}// Two-dimensional array manipulations.
    #include \ltstdio.h>
 \overline{\mathbf{3}}#define STUDENTS 3
 4
 5
    #define EXAMS 4
 6
    // function prototypes
 7
    int minimum(const int grades[][EXAMS], size_t pupils, size_t tests);
 8
     int maximum(const int grades[][EXAMS], size_t pupils, size_t tests);
 9
     double average(const int setOfGrades[], size_t tests);
10
     void printArray(const int grades[][EXAMS], size_t pupils, size_t tests);
11
12\blacksquare// function main begins program execution
\overline{14}int main(void)
     \{15
16
        // initialize student grades for three students (rows)
        int studentGrades[STUDENTS][EXAMS] =
\mathbf{17}\{ \{77, 68, 86, 73 \} \}18
              {96, 87, 89, 78}19
              \{70, 90, 86, 81\};
20
21
        // output array studentGrades
22
        puts("The array is:");
23
        printArray(studentGrades, STUDENTS, EXAMS);
24
```
### **2D Array Manipulation Code (2)**

```
25
26
       // determine smallest and largest grade values
       printf("\n\nLowest grade: %d\nHighest grade: %d\n",
27minimum(studentGrades, STUDENTS, EXAMS),
28
29
          maximum(studentGrades, STUDENTS, EXAMS));
30
31// calculate average grade for each student
       for (size_t student = 0; student < STUDENTS; ++student) {
32
           printf("The average grade for student %u is %.2f\n",
33
              student, average(studentGrades[student], EXAMS));
34
35
       }
36
    ł
37
```
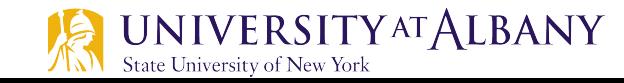

### **2D Array Manipulation Code (3)**

```
// Find the minimum grade
38
    int minimum(const int grades[][EXAMS], size_t pupils, size_t tests)
39
40
     ſ
41
       int lowGrade = 100; // initialize to highest possible grade
42
43
       // loop through rows of grades
       for (size_t i = 0; i < pupils; ++i) {
44
45
46
          // loop through columns of grades
           for (size_t i = 0; i < tests; ++i) {
47
48
49
              if (grades[i][j] < lowGrade) {
                 lowGrade = grades[i][j];50
              }
51
52
           }
53
        }
54
        return lowGrade; // return minimum grade
55
56
    }
57
```
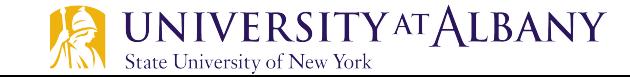

### **2D Array Manipulation Code (4)**

```
// Find the maximum grade
58
    int maximum(const int grades[][EXAMS], size_t pupils, size_t tests)
59
60
    ſ
61
       int highGrade = 0; // initialize to lowest possible grade
62
63
       // loop through rows of grades
       for (size_t i = 0; i < pupils; ++i) {
64
65
          // loop through columns of grades
66
           for (size_t j = 0; j < test; ++j) {
67
68
              if (grades[i][j] > highGrade) {
69
                 highGrade = grades[i][j];70
              }
71
           }
72
        ł
73
74
75
       return highGrade; // return maximum grade
76
    ł
77
```
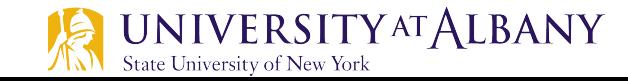

### **2D Array Manipulation Code (5)**

```
// Determine the average grade for a particular student
78
    double average(const int setOfGrades[], size_t tests)
79
80
     ſ
       int total = 0; // sum of test grades
81
82
83
       // total all grades for one student
       for (size_t i = 0; i < tests; ++i) {
84
          total += setOfGrades[i];85
86
        ł
87
       return (double) total / tests; // average
88
89
    ł
90
```
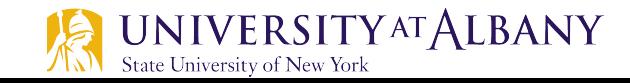

### **2D Array Manipulation Code (6)**

```
// Print the array
91
     void printArray(const int grades[][EXAMS], size_t pupils, size_t tests)
92
93
     \{// output column heads
94
95
        printf("%s", "
                                                     \lceil 2 \rceil \lceil 3 \rceil");
                                            LOJ.
                                                  \lceil 1 \rceil96
        // output grades in tabular format
97
        for (size_t i = 0; i < pupils; ++i) {
98
99
            // output label for row
100
            printf("\nstudentGrades[%u] ", i);
101
102
            // output grades for one student
103
            for (size_t j = 0; j < test; ++j) {
104
               printf("%-5d", grades[i][j]),105
106
            }
        }
107
108
     \mathcal{F}
```
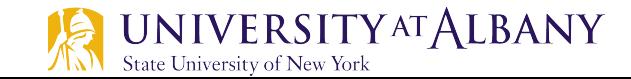

### **2D Array Manipulation Code (7)**

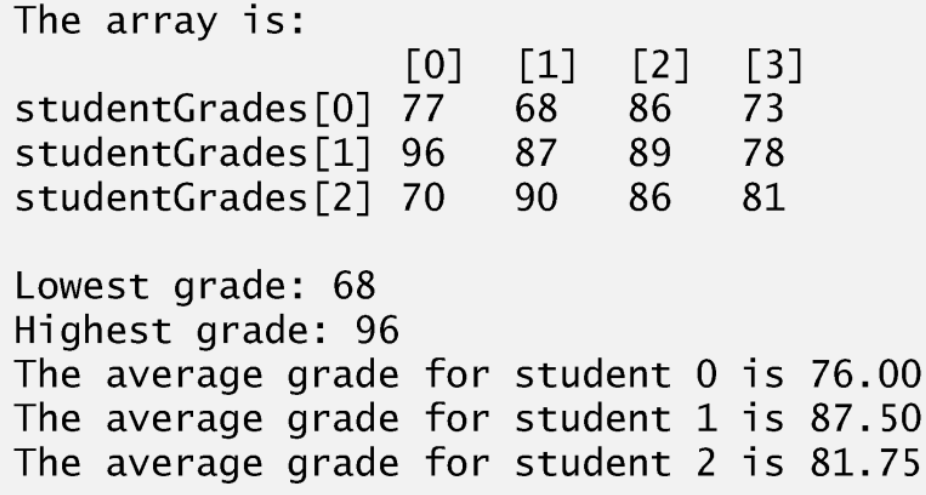

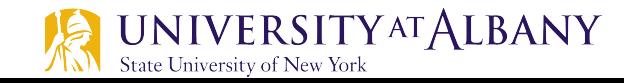

### **Lab Assignment**

 $\triangleright$  Matrix Addition/Subtraction – two matrices should have same number of rows and columns.

$$
\mathbf{A} + \mathbf{B} = \begin{bmatrix} a_{11} & a_{12} & \cdots & a_{1n} \\ a_{21} & a_{22} & \cdots & a_{2n} \\ \vdots & \vdots & \ddots & \vdots \\ a_{m1} & a_{m2} & \cdots & a_{mn} \end{bmatrix} + \begin{bmatrix} b_{11} & b_{12} & \cdots & b_{1n} \\ b_{21} & b_{22} & \cdots & b_{2n} \\ \vdots & \vdots & \ddots & \vdots \\ b_{m1} & b_{m2} & \cdots & b_{mn} \end{bmatrix}
$$

$$
= \begin{bmatrix} a_{11} + b_{11} & a_{12} + b_{12} & \cdots & a_{1n} + b_{1n} \\ a_{21} + b_{21} & a_{22} + b_{22} & \cdots & a_{2n} + b_{2n} \\ \vdots & \vdots & \ddots & \vdots \\ a_{m1} + b_{m1} & a_{m2} + b_{m2} & \cdots & a_{mn} + b_{mn} \end{bmatrix}
$$

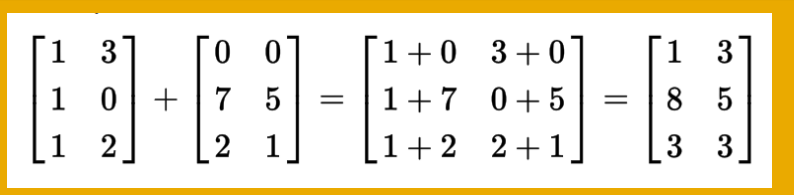

#### Addition Subtraction

$$
\begin{bmatrix} 1 & 3 \\ 1 & 0 \\ 1 & 2 \end{bmatrix} - \begin{bmatrix} 0 & 0 \\ 7 & 5 \\ 2 & 1 \end{bmatrix} = \begin{bmatrix} 1 - 0 & 3 - 0 \\ 1 - 7 & 0 - 5 \\ 1 - 2 & 2 - 1 \end{bmatrix} = \begin{bmatrix} 1 & 3 \\ -6 & -5 \\ -1 & 1 \end{bmatrix}
$$

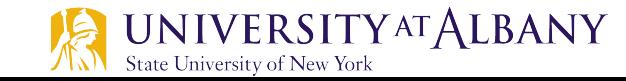

### **Matrix Multiplication**

 $\triangleright$  If A is a  $n\times m$  matrix and B is a  $m\times p$  matrix, then Matrix Multiplication is given by following formula

$$
\mathbf{A} = \begin{pmatrix} A_{11} & A_{12} & \cdots & A_{1m} \\ A_{21} & A_{22} & \cdots & A_{2m} \\ \vdots & \vdots & \ddots & \vdots \\ A_{n1} & A_{n2} & \cdots & A_{nm} \end{pmatrix}, \quad \mathbf{B} = \begin{pmatrix} B_{11} & B_{12} & \cdots & B_{1p} \\ B_{21} & B_{22} & \cdots & B_{2p} \\ \vdots & \vdots & \ddots & \vdots \\ B_{m1} & B_{m2} & \cdots & B_{mp} \end{pmatrix}
$$

$$
\mathbf{AB} = \begin{pmatrix} (\mathbf{AB})_{11} & (\mathbf{AB})_{12} & \cdots & (\mathbf{AB})_{1p} \\ (\mathbf{AB})_{21} & (\mathbf{AB})_{22} & \cdots & (\mathbf{AB})_{2p} \\ \vdots & \vdots & \ddots & \vdots \\ (\mathbf{AB})_{n1} & (\mathbf{AB})_{n2} & \cdots & (\mathbf{AB})_{np} \end{pmatrix}
$$

$$
(\mathbf{A}\mathbf{B})_{ij}=\sum_{k=1}^m A_{ik}B_{kj}
$$

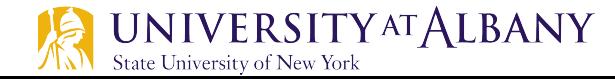

### **Matrix Multiplication - Illustrated**

$$
\mathbf{AB} = \begin{pmatrix} a & b & c \\ x & y & z \end{pmatrix} \begin{pmatrix} \alpha & \rho \\ \beta & \sigma \\ \gamma & \tau \end{pmatrix} = \begin{pmatrix} a\alpha + b\beta + c\gamma & a\rho + b\sigma + c\tau \\ x\alpha + y\beta + z\gamma & x\rho + y\sigma + z\tau \end{pmatrix}
$$

$$
\mathbf{BA} = \begin{pmatrix} \alpha & \rho \\ \beta & \sigma \\ \gamma & \tau \end{pmatrix} \begin{pmatrix} a & b & c \\ x & y & z \end{pmatrix} = \begin{pmatrix} \alpha a + \rho x & \alpha b + \rho y & \alpha c + \rho z \\ \beta a + \sigma x & \beta b + \sigma y & \beta c + \sigma z \\ \gamma a + \tau x & \gamma b + \tau y & \gamma c + \tau z \end{pmatrix}
$$

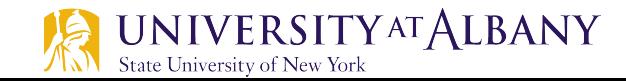

### **Variable Length Array**

- $\triangleright$  In early versions of C, all arrays had constant size.
- $\triangleright$  If size is unknown at compilation time
	- Use dynamic memory allocation with malloc
- $\triangleright$  The C standard allows a variable-length array
	- § An array whose length, or size, is defined in terms of an expression evaluated at execution time.

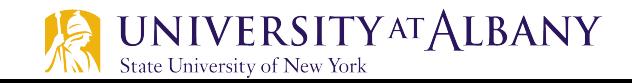

### **Variable Length Array Code (1)**

```
// Fig. 6.23: fig06_23.c
 L
    // Using variable-length arrays in C99
 2
    #include \ltstdio.h>
 \overline{\mathbf{3}}4
 5
    // function prototypes
    void print1DArray(size_t size, int array[size]);
 6
    void print2DArray(int row, int col, int array[row][col]);
 7
 8
 9
    int main(void)
10
     \{printf("%s", "Enter size of a one-dimensional array: ");
11
        int arraySize; \frac{1}{2} size of 1-D array
12scanf("%d", &arraySize);
13
14
15
        int array[arraySize]; // declare 1-D variable-length array
16
        printf("%s", "Enter number of rows and columns in a 2-D array: ");
\mathbf{I}int row1, col1; // number of rows and columns in a 2-D array
18
        scan f("%d %d", &row1, &conv1);19
20
        int array2D1[row1][col1]; // declare 2-D variable-length array
21
22
```
### **Variable Length Array Code (2)**

```
23
       print(f''\s".
           "Enter number of rows and columns in another 2-D array: ");
24
       int row2, col2; // number of rows and columns in another 2-D array
25
       scan f("%d %d", &row2, &col2);26
27
28
       int array2D2[row2][col2]; // declare 2-D variable-length array
29
30
       // test sizeof operator on VLA
31printf("\nsize of (array) yields array size of %d bytes\n".sizeof(array);
32
33
34
       // assign elements of 1-D VLA
       for (size_t i = 0; i < arraySize; ++i) {
35
          array[i] = i * i;36
37
        ł
38
39
       // assign elements of first 2-D VLA
       for (size_t i = 0; i < row1; ++i) {
40
          for (size_t j = 0; j < col1; ++j) {
41
              array2D1[i][i] = i + i:
42
43
           }
        ł
44
45
```
### **Variable Length Array Code (3)**

```
46
       // assign elements of second 2-D VLA
        for (size_t i = 0; i < row2; ++i) {
47
           for (size_t j = 0; j < col2; ++j) {
48
              array2D2[i][i] = i + i:
49
           }
50
        ł
51
52
53
        puts("\\none-dimensional array:");54
        print1DArray(arraySize, array); // pass 1-D VLA to function
55
56
        puts("\nFirst two-dimensional array:");
57
        print2DArray(row1, col1, \arctan 2D1); // pass 2-D VLA to function
58
59
        puts("\nSecond two-dimensional array:"):
60
        print2DArray(row2, col2, array2D2); // pass other 2-D VLA to function
61
    \mathcal{F}62
63
    void print1DArray(size_t size, int array[size])
64
    \{65
       // output contents of array
        for (size_t i = 0; i < size; i++) {
66
           printf("array[%d] = %d\n", i, array[i]);
67
        ł
68
69
     ł
```

```
70
71
    void print2DArray(size_t row, size_t col, int array[row][col])
72
    \{73
       // output contents of array
74
        for (size_t i = 0; i < row; ++i) {
           for (size_t j = 0; j < col; ++j) {
75
              printf("%5d", array[i][j]);
76
           ł
77
78
           puts("");
79
80
        }
81
    }
```
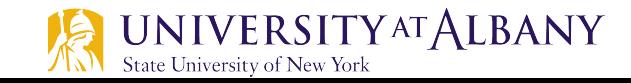

### **Variable Length Array Code (5)**

```
Enter size of a one-dimensional array: 6
Enter number of rows and columns in a 2-D array: 2 5
Enter number of rows and columns in another 2-D array: 4 3
sizeof(array) yields array size of 24 bytes
One-dimensional array:
array[0] = 0array[1] = 1array[2] = 4array[3] = 9array[4] = 16array[5] = 25First two-dimensional array:
     \mathbf{0}2 \left( \frac{1}{2} \right)\mathbf{1}3 \sim4
           2 \overline{3}\mathbf{1}\overline{4}5
Second two-dimensional array:
     \overline{0}\mathbf 12
     \begin{array}{ccc} 1 & 2 & 3 \\ 2 & 3 & 4 \\ 3 & 4 & 5 \end{array}
```
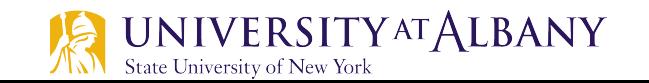

### **Scan string with space**

- $\triangleright$  Function scanf will read characters until a *space*, tab, newline or end-of-file indicator is encountered.
- $\triangleright$  Use fgets function.
	- char \*fgets(char \*str, int n, FILE \*stream)
	- $\blacksquare$  str character array
	- $\blacksquare$  n maximum number of characters to be read
	- $\blacksquare$  stream where we are reading the data from

```
char buf[100];
fgets(buf, 100, stdin);
printf("string is: %s\n", buf);
```
### **Classwork**

 $\triangleright$  Reverse an array

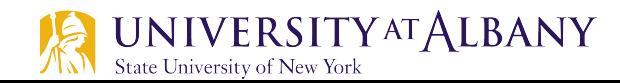

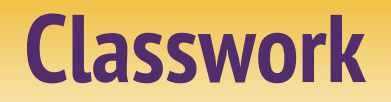

 $\triangleright$  Represent a 2D array by a 1D array

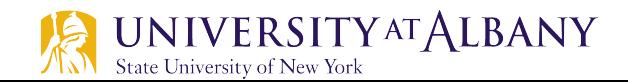

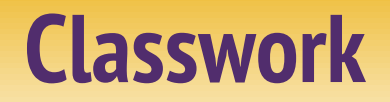

 $\triangleright$  Insert an element in a sorted array

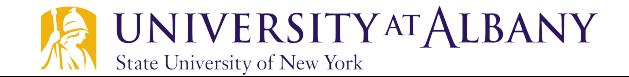

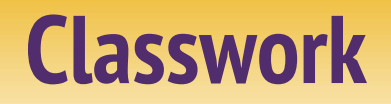

 $\triangleright$  Find second minimum

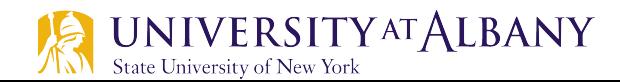